## **pyProgramGenerator - Serila Monitor**

Der Serial Monitor protokolliert die Kommunikation des Programms mit dem ARDUINO. Dies ist mehr für die Fehlerbehebung gedacht und für Experten.

Das folgende Bild zeigt einen Screenshot des Serial Monitors

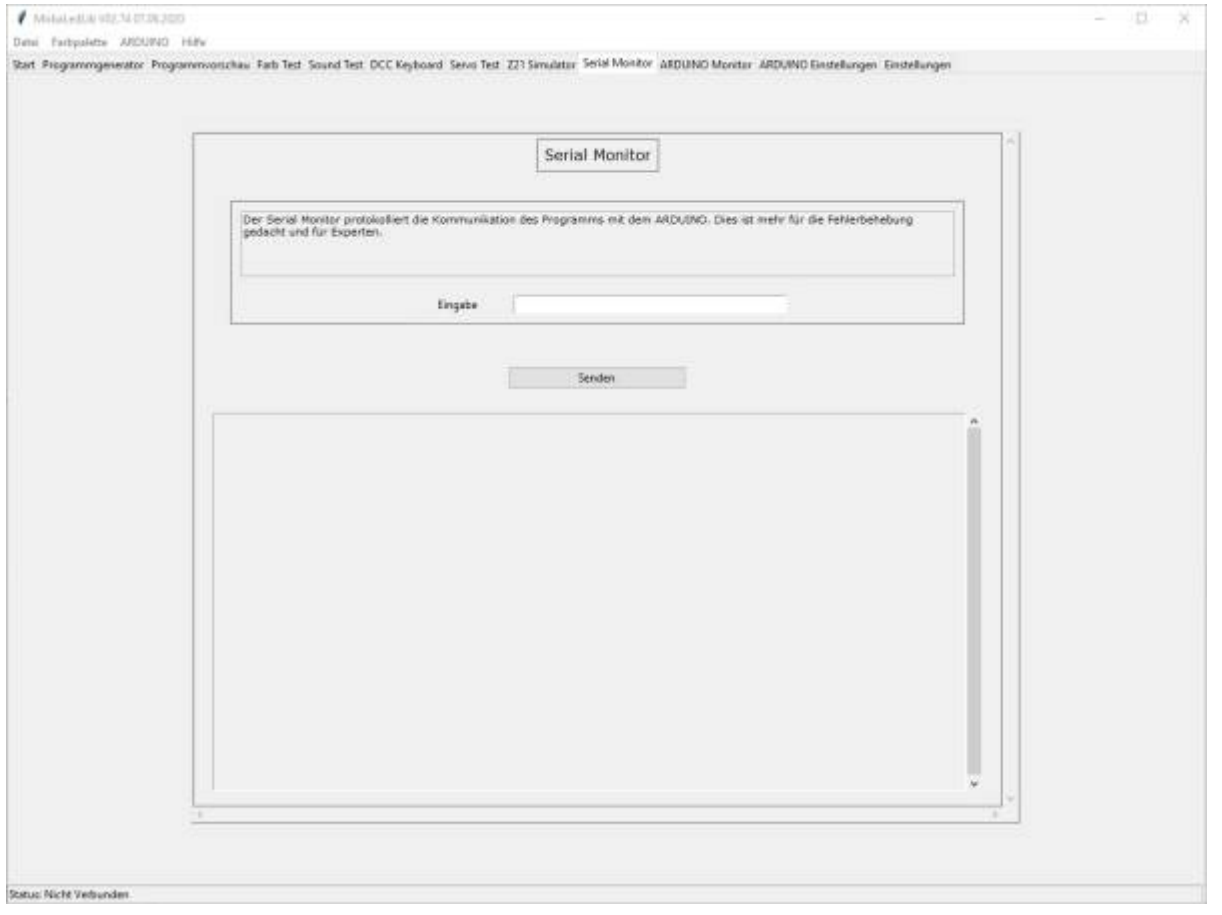

From: <https://wiki.mobaledlib.de/> - **MobaLedLib Wiki**

Permanent link: **<https://wiki.mobaledlib.de/anleitungen/spezial/pyprogramgenerator/serialmonitor>**

Last update: **2021/01/03 15:44**

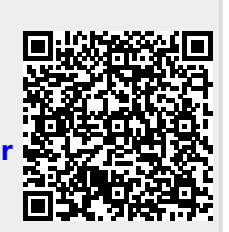